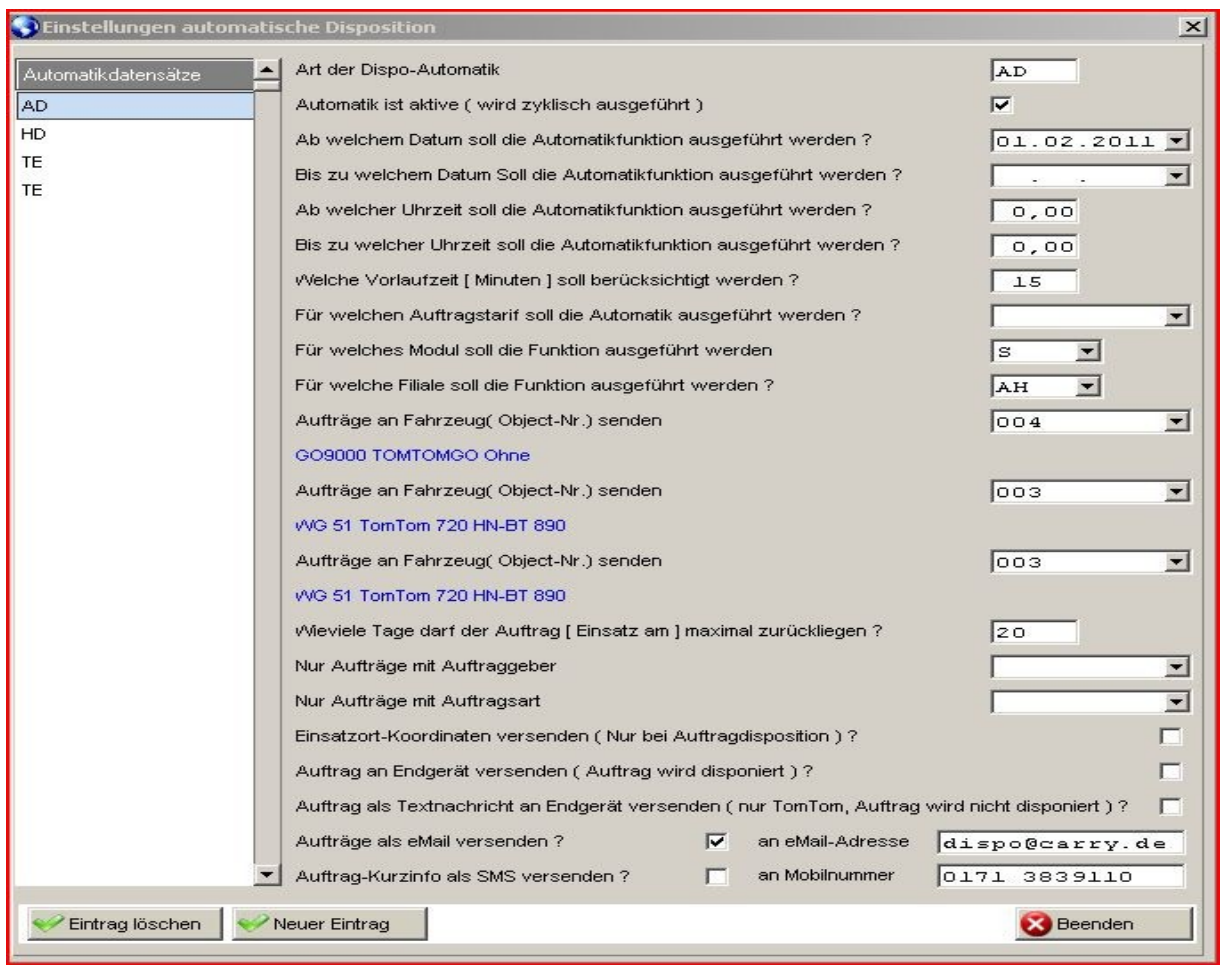

## **Automatische Disposition , Einstellungen**

Es können beliebig viele Voreinstellungen für die automatische Disposition erstellt werden. Die vorhandenen Automatikbedingungen werden unter 'Automatik Datensätze' angezeigt.

#### **Art der Dispoautomatik**

3-stelliges Kürzel , frei verwendbar

#### **Automatik ist aktiv**

Die Automatikfunktion wird zyklisch alle 40 Sekunden ausgeführt, wenn 'Automatik ist aktiv' gewählt wurde. Damit kann eine Automatikdefinition auch vorübergehend abgeschaltet werden ohne sie komplett zu löschen.

#### **Ab welchem Datum soll die Automatikdefiniton ausgeführt werden ?** (i.F. Startdatum ) **Bis zu welchem Datum soll die Automatikdefiniton ausgeführt werden ?** (i.F. Enddatum ) Hier bestehen folgende Möglichkeiten :

*Startdatum und Enddatum sind nicht angegeben* Automatikdefinition wird immer ausgeführt

*Startdatum ist angegeben und Enddatum ist nicht angegeben* Die Automatikdefinition wird nur ausgeführt, wenn das Systemdatum größer oder gleich dem Startdatum ist.

*Startdatum ist nicht angegeben und Enddatum ist angegeben* Die Automatikdefinition wird nur ausgeführt, wenn das Systemdatum kleiner oder gleich dem Enddatum ist.

Startdatum und Enddatum sind angegeben

Die Automatikdefinition wird nur ausgeführt, wenn das Systemdatum größer oder gleich dem Startdatum ist und das Systemdatum kleiner oder gleich dem Enddatum ist.

# **Ab welcher Uhrzeit soll die Automatikdefinition ausgeführt werden ?** (i.F. Startzeit )

**Bis zu welcher Uhrzeit soll die Automatikdefinition ausgeführt werden ?** ( i.F. Endzeit )

Hier bestehen folgende Möglichkeiten :

*Startzeit und Endzeit sind beide 0* Automatikdefinition wird immer ausgeführt.

#### *Startzeit ist angegeben und Endzeit ist angegeben*

Die Automatikdefinition wird nur ausgeführt, wenn die Systemzeit innerhalb der angegebenenen Zeitspanne liegt.

## **Welche Vorlaufzeit [ Minuten ] soll berücksichtigt werden ?**

Diese Einstellung bezieht sich auf die geplante Startzeit des Auftrages.

Wenn die Vorlaufzeit 0 ist, werden Aufträge erst dann berücksichtigt, wenn die Systemzeit die geplante Startzeit des Auftrages erreicht hat.

Wenn die Vorlaufzeit ungleich 0 ist , werden Aufträge schon dann berücksichtigt , wenn die Systemzeit + die Vorlaufzeit die geplante Startzeit des Auftrages erreicht hat.

# **Für welchen Auftragstarif soll die Automatikfunktion ausgeführt werden ?**

Es werden nur Aufträge berücksichtigt, deren Auftragtarif mit dem hier anggegebenen Tarif übereinstimmt. Wir keine Tarif angegeben, werden die Aufträge unabhängig ihres Tarifes berücksichtigt.

## **Für welches Modul soll die Automatikfunktion ausgeführt werden ?**

Es werden nur Aufträge berücksichtigt, deren Auftragsmodul mit dem hier anggegebenen Modul übereinstimmt.

Wir kein Modulkennbuchstabe angegeben, werden alle Aufträge unabhängig des Auftragsmoduls berücksichtigt.

# **Für welche Filiale soll die Automatikfunktion ausgeführt werden ?**

Es werden nur Aufträge berücksichtigt, deren Fililalkennzeichen mit dem hier angegebenen Filialklkennzeichen übereinstimmt.

Wird kein Filialkennzeichen angegeben, werden alle Aufträge, unabhängig ihres Filialkennzeichen berücksichtigt.

## **Aufträge an Fahrzeug ( Objekt-Nr.) senden**

Hier ist die Ruf.- / Objektnummer des Fahrzeuges anzugeben an das die automatisch disponierten Aufträge versendet werden sollen.

Es können bis zu drei Fahrzeug-Objektnummern angegeben werden.

Für jedes Fahrzeug wird der Reihe nach geprüft, ob das Fahrzeug aktiv ist und ob es verfügbar ist. Die Aufträge werden an das erste aktive und verfügbare Fahrzeug versendet.

## **Wieviele Tage darf der Auftrag [ Einsatz am ] maximal zurückliegen ?**

Es werden nur Aufträge berücksichtigt, der Einsatzdatum nicht älter ist als das Systemdatum abzüglich der hier angegebenen Tagesdifferenz.

Ist dieser Wert 0, werden nur Aufträge berücksichtigt deren Einsatzdatum gleich dem Systemdatum ist.

## **Nur Aufträge mit Auftraggeber**

Es werden nur Aufträge berücksichtigt, deren Auftraggeber dem hier angegebenen Auftraggeberkürzel entspricht.

Wird kein Auftraggeberkürzel angegeben, werden alle Aufträge unabhängig ihres Auftraggebers berücksichtigt.

## **Nur Aufträge mit Auftragsart**

Es werden nur Aufträge berücksichtigt, der Auftragsart der hier angegebenen Auftragsart entspricht. Wird keine Auftragsart angegeben, werden alle Aufträge unabhängig ihrer Auftragsart berücksichtigt.

## **Einsatzkoordinaten versenden ?**

Beim Versand von Auftragsdaten können fehlerhafte Einsatzkoordinaten zu Problemen bei der Auftragsübermittlung an das Endgerät ein erfolgreiche Datenübertragung verhindern. Die Übertragung von Einsatzortkoordinaten kann hiermit unterbunden werden.

### **Auftrag an Endgerät versenden ( Auftrag wird disponiert ) ?**

Wenn ausgewählt werden die Aufträge an das unter 'Aufträge an Fahrzeug ( Object-Nr.) versenden ' angegebene Fahrzeug versendet.

# **Auftrag als Textnachricht an Endgerät versenden ( nur TomTom, Auftrag wird nicht disponiert ) ?**

Aufträge können alternativ auch als Textnachricht versendet werden. Wenn ausgewählt, werden die Aufträge an das unter 'Aufträge an Fahrzeug ( Object-Nr.) versenden ' angegebene Fahrzeug als Textnachricht versendet.

#### **Auftrag als eMail versenden ?**

Zusätzlich zu Auftragsversand oder Textversand können Aufträge parallel als eMail an die angegebene eMail-Adresse versendet werden.

Auch eMail-Versand ohne Auftrags- oder Textversand ist möglich.

#### **Auftrag als SMS versenden ?**

Zusätzlich zu Auftragsversand oder Textversand können Aufträge in Kurzform ( 160 Zeichen max. ) parallel als SMS an die angegebene Mobilnummer versendet werden.

Auch SMS-Versand ohne Auftrags- oder Textversand ist möglich.